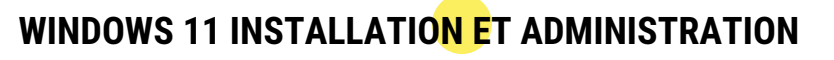

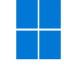

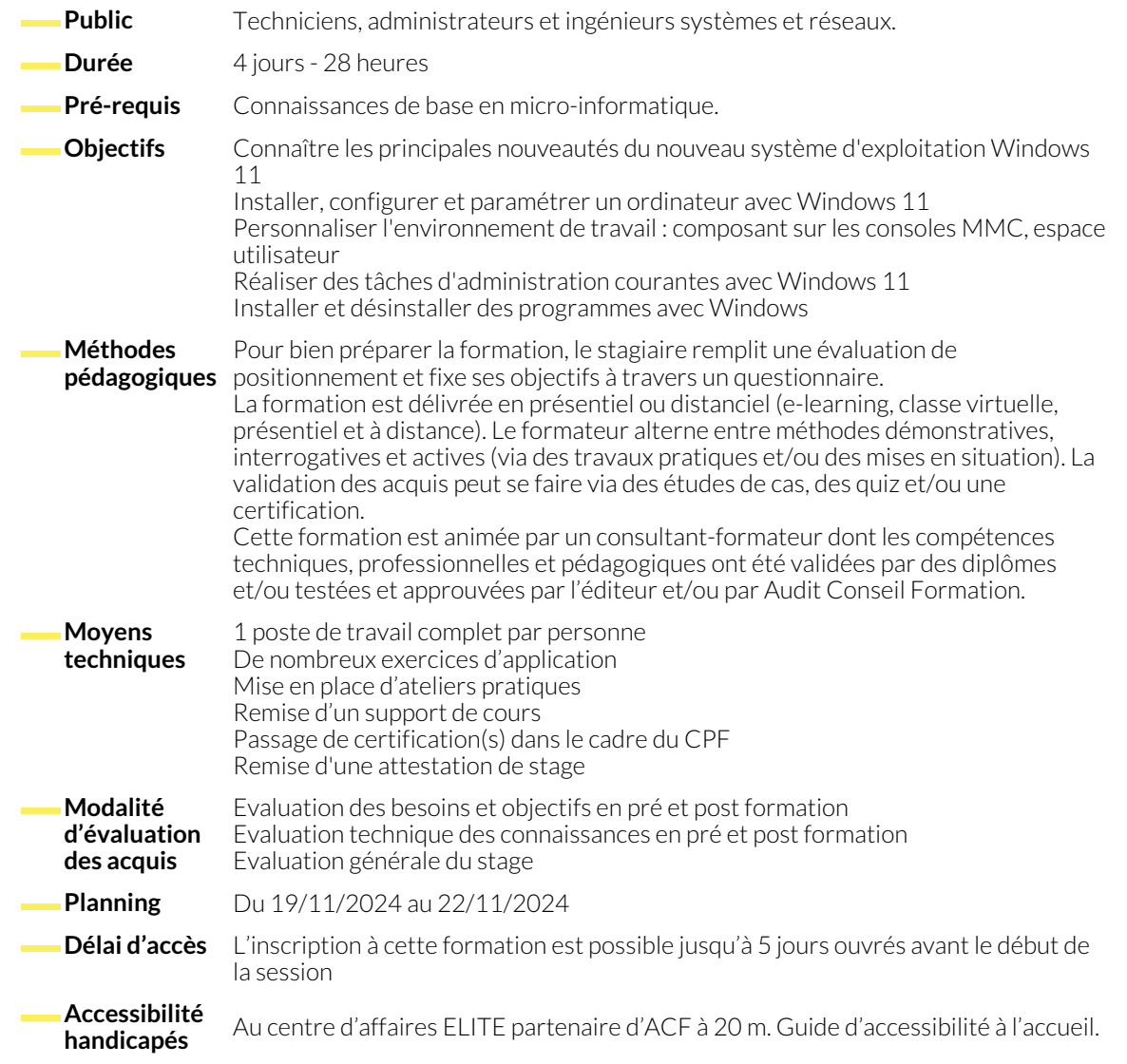

## **1. PRÉSENTATION ET INSTALLATION DE WINDOWS 11**

- Positionnement de Windows 11 dans l'offre Microsoft.
- Les différentes versions et leurs fonctionnalités.
- Les nouveaux prérequis matériel. Puce TPM 2.0.
- Types et méthodes d'installation, mise à niveau vers Windows 11.
- Mise en place d'un dual boot VHD.

## **2. DÉPLOIEMENT DE WINDOWS 11**

- Les solutions proposées par Microsoft (ADK, MDT, WDS).
- Capture d'une image de Windows 11.
- Préparation et création des images WIM.
- Personnalisation d'une image WIM (ajout de pilotes ou de logiciels).
- Mise à jour vers Windows 11 à partir d'une version précédente.
- Gestion des licences et nouveau processus d'authentification.
- Gamme de processeurs supportés.
- Recommandations et paramétrage post-installation.
- Amorçage à partir d'une source USB.
- Installation de Windows sur une machine virtuelle (création, déploiement, amorçage, montage...).
- Options du boot (WIM/PE).
- Automatiser les méthodes de déploiement avec ADK.
- Migration des profils utilisateurs.

# **3. CONFIGURATION DU MATÉRIEL ET DES LOGICIELS**

- Gestion des périphériques (mise à jour, désinstallation, signature...).
- Gestion des périphériques à l'aide du DriverStore.
- Mise en place des stratégies de restrictions logicielles via AppLocker.
- Configuration de la sécurité du navigateur Web.

### **4. ENVIRONNEMENT DE TRAVAIL**

- Les applications du Store préinstallées.
- Les nouveautés de l'interface Windows 11.
- Le nouveau menu Démarrer.
- Personnaliser et homogénéiser le Menu Démarrer.
- Nouvelle organisation de votre environnement avec Snap Layouts.
- Les différentes méthodes d'authentification (Windows Hello).
- Les raccourcis cachés.
- Le gestionnaire des tâches (vues simples et détaillées).
- La base de registre.

- **5. CONNECTIVITÉ RÉSEAU**
	-
	- Configuration des paramétrages réseau de TCP/IP.
	- Prise en charge de la résolution de noms pour TCP/IP.
	- Configuration des paramètres réseau.
	- Configuration de la connexion sans fil à l'aide du nouveau menu.
- **6. ACCÈS AUX RESSOURCES**
	- Configuration du partage de ressources de Windows 11.
	- Gestion de l'UEFI
	- Définition des autorisations d'accès aux ressources partagées.

● Configuration avancée du pare-feu. ● Introduction à PowerShell avec des commandes réseaux.

● Mise en place du pare-feu Defender.

- Configuration du contrôle d'accès utilisateur (UAC).
- Configuration des signatures, certificats.

## **7. MOBILITÉ**

- Mise en place de BitLocker (disques durs) et Bitlocker To Go (USB).
- Assistance rapide.
- Intégration de Teams.
- Administration des clés de récupération de Bitlocker.

#### **8. SURVEILLANCE ET MAINTENANCE**

- Mise en place de la stratégie de mise à jour de Windows 11 (Windows Update).
- Les nouvelles options de Windows Update.
- Gestion de l'espace disque (disques dynamiques, partitions...).
- Options de récupération dans Windows 11.
- Optimisation des fonctions de mobilité (historique de fichiers). ● Configuration des connexions distantes (VPN, Bureau à
- distance…).
- Les nouvelles applications Android grâce à Amazon AppStore.
- Les nouveaux services Windows As a Service.
- Maintenance des partitions (défragmentation, extension, montage...).
- Apport du RAID dynamique sur les disques.
- Surveillance du système (événements, compteurs, alertes...).

# **9. SAUVEGARDE ET RESTAURATION**

- Configuration et utilisation des points de restauration système.
- Mise en place d'une stratégie de sauvegarde, restauration.
- Configuration des options de restauration instantanée.

## **NOUS CONTACTER**

16, ALLÉE FRANÇOIS VILLON 38130 ÉCHIROLLES

**Téléphone E-mail**

**Siège social Centre de formation** 87, RUE GÉNÉRAL MANGIN 38000 GRENOBLE

04 76 23 20 50 - 06 81 73 19 35 contact@audit-conseil-formation.com

#### **Suivez-nous sur les réseaux sociaux, rejoignez la communauté !**

the ACF Audit Conseil Formation **CO** @ACF\_Formation **ACF ACFauditconseilformation**